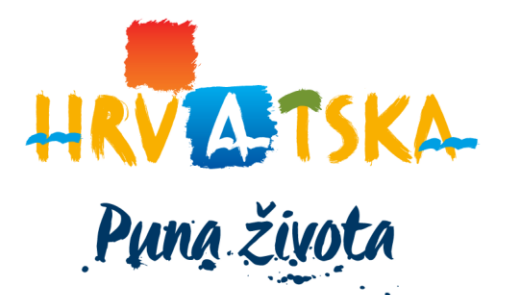

# **Upute za dostavu Odluke o visini turističke pristojbe i unos iznosa turističke pristojbe u eVisitor**

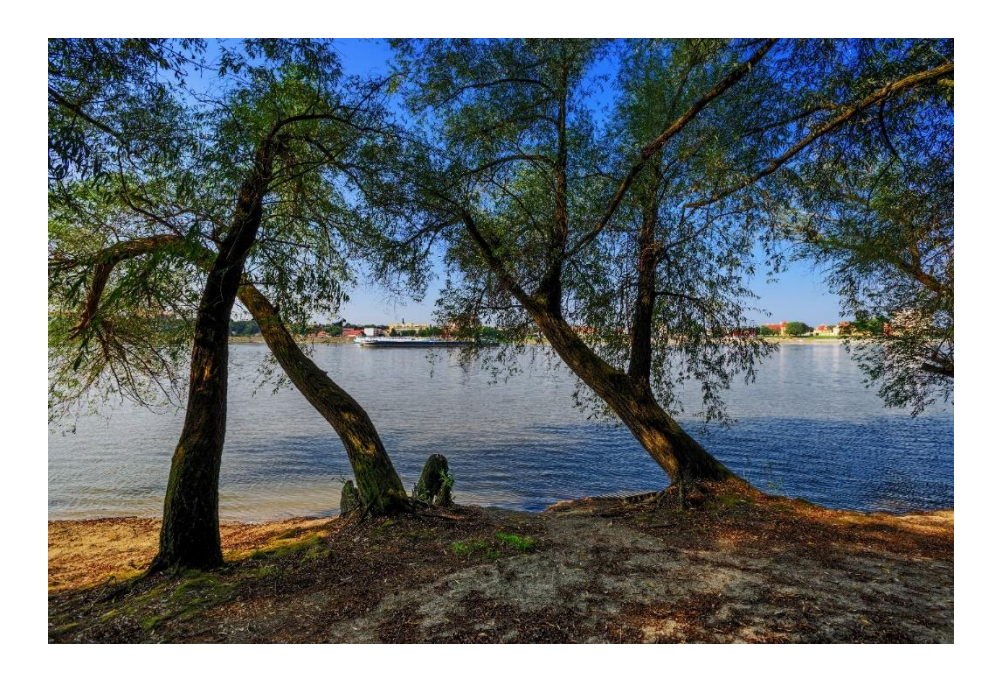

**Prosinac, 2019**

HRVATSKA TURISTIČKA ZAJEDNICA GLAVNI URED, Iblerov trg 10/IV, 10000 Zagreb, Hrvatska p.p. 173 t. +385 1 46 99 333 f. +385 1 45 57 827 e. info@htz.hr w. www.hrvatska.hr

Sukladno zakonskoj obvezi dostave Odluke o visini turističke pristojbe HTZ-u, za 2021. godinu, istu je potrebno dostaviti putem novog proširenja eVisitora – eTuristička Pristojba (eTP) na adresi: <https://www.evisitor.info/eTP> s pristupnim podacima koje inače koristite za prijavu na eVisitor za vašu TZŽ. Nakon prijave možete pročitati na koji način će aplikacija procijeniti prihod za 2019. i 2021. godinu. Također ćete vidjeti gradove i općine na vašem području za koje trebate odrediti visinu turističke pristojbe za 2021. godinu.

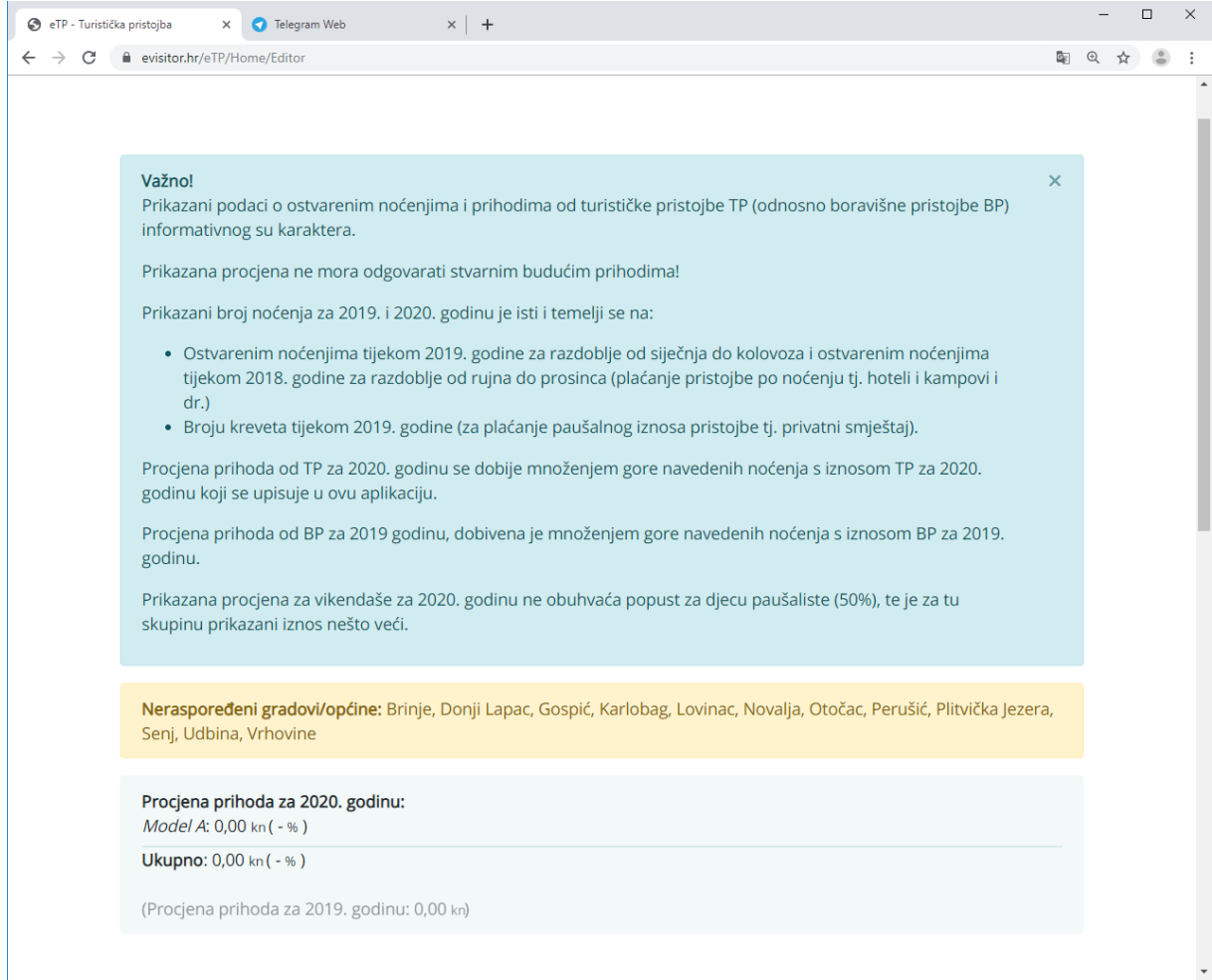

Kako bi unijeli iznose TP za područje vaše županije slijedite sljedećih 4 koraka:

## **1. Korak - grupiranje gradova i općina**

Gradove i općina u vašoj županiji možete grupirati u više modela koji će imati iste iznose TP. U našem primjeru za Ličko-Senjsku županiju imamo tako 3 modela (Model A, B i C) u koje smo grupirali gradove i općine na slijedeći način:

Model A – Brinje, Donji Lapac, Lovinac, Otočac, Perušić, Udbina i Vrhovine.

Model B – Karlobag, Novalja i Senj.

Model C – Gospić i Plitvička jezera.

Grupiranje možete napraviti na dva načina (standardni izbornik ili "Višestruki odabir"):

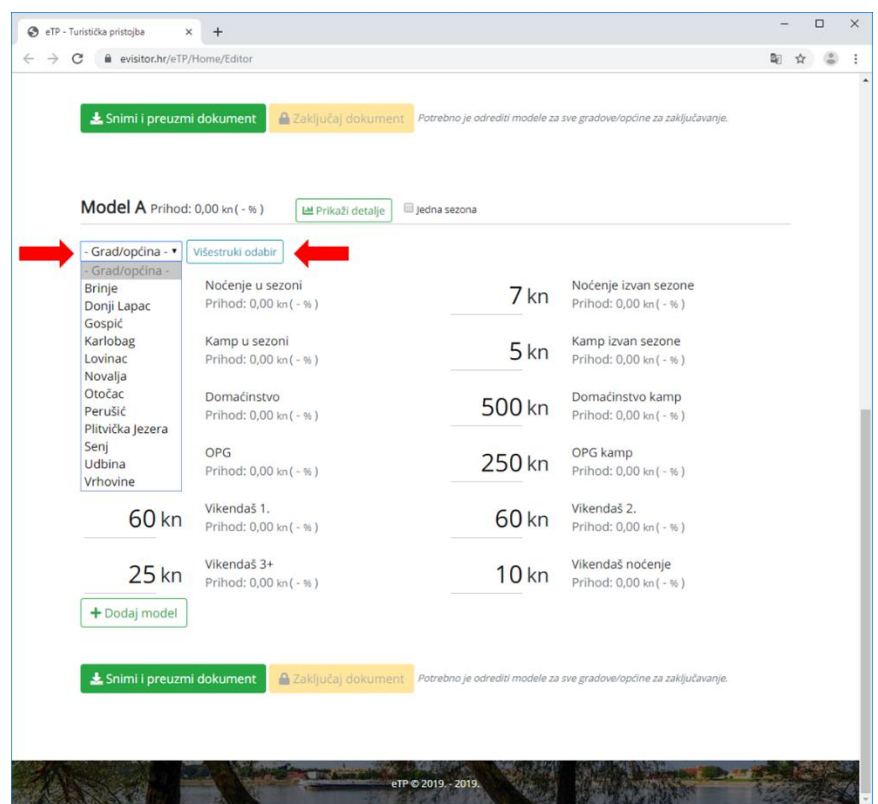

# **2. Korak – unos TP**

Nakon što grupirate gradove upišite iznos TP za tu grupu tj. model. U našem primjeru Model A izgleda ovako:

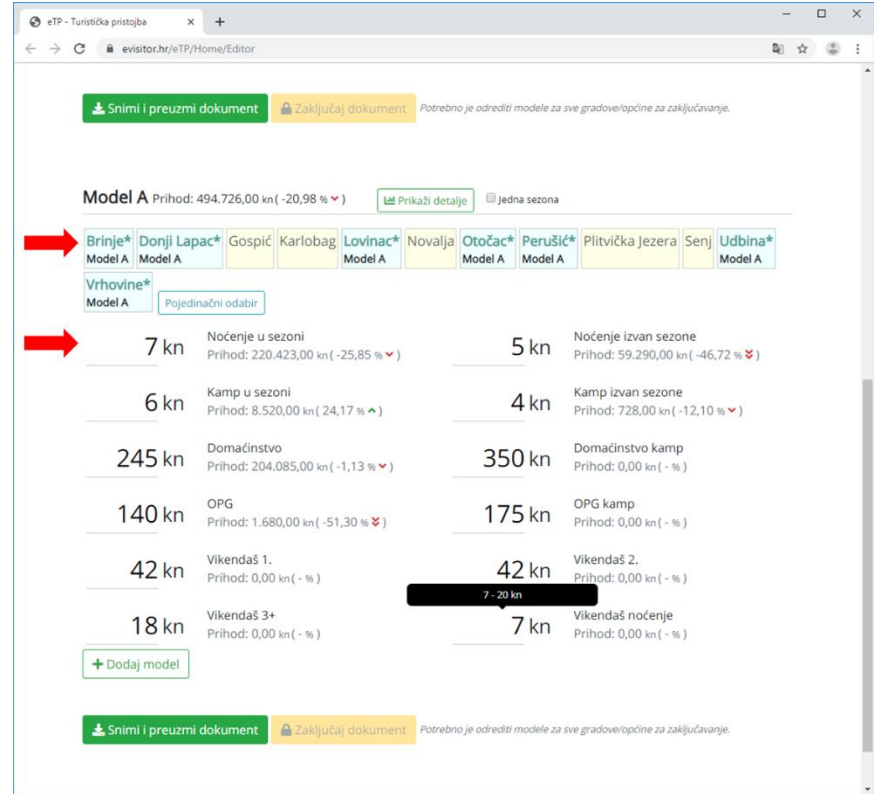

HRVATSKA TURISTIČKA ZAJEDNICA GLAVNI URED, Iblerov trg 10/IV, 10000 Zagreb, Hrvatska p.p. 173 t. +385 1 46 99 333 f. +385 1 45 57 827 e. info@htz.hr w. www.hrvatska.hr

## **3. Korak - Dodajte i ostale modele**

Kako bi kreirali sljedeći Model pritisnite "Dodaj model". Mi smo na taj način kreirali preostala dva modela i unijeli iznose TP. Obratite pažnju na Model C koji se razlikuje od preostala dva modela jer ima samo jednu sezonu.

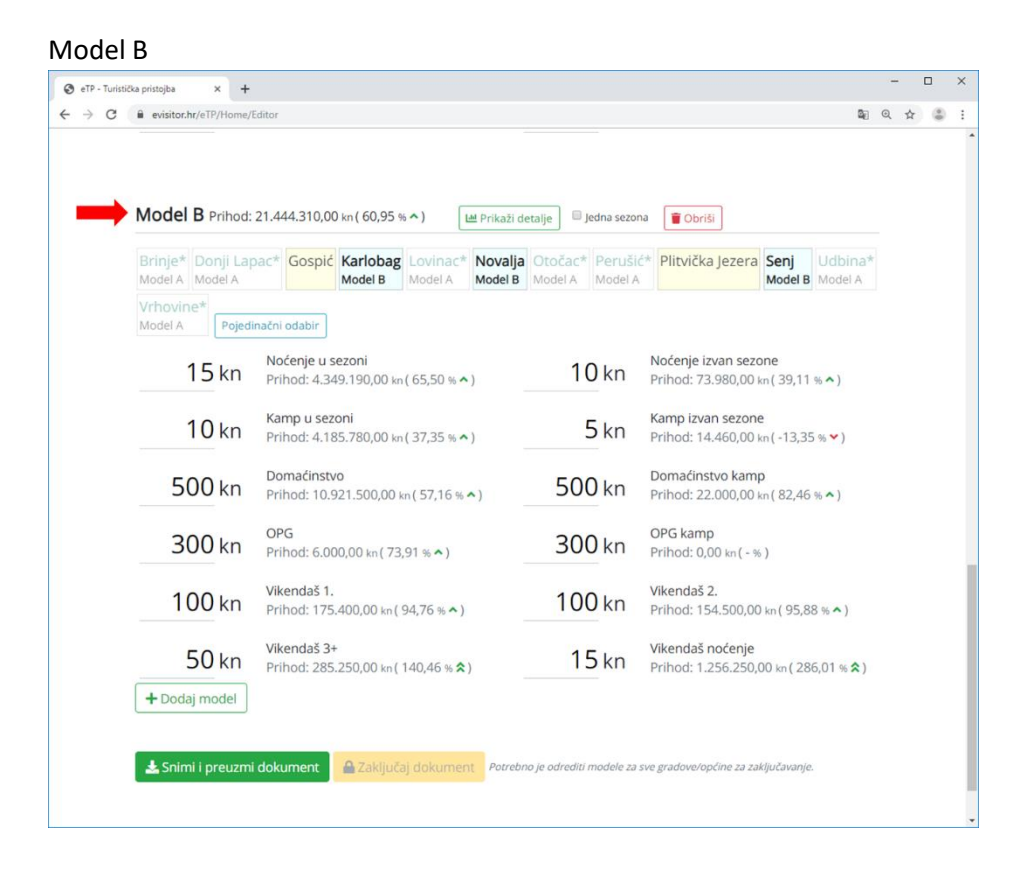

## Model C

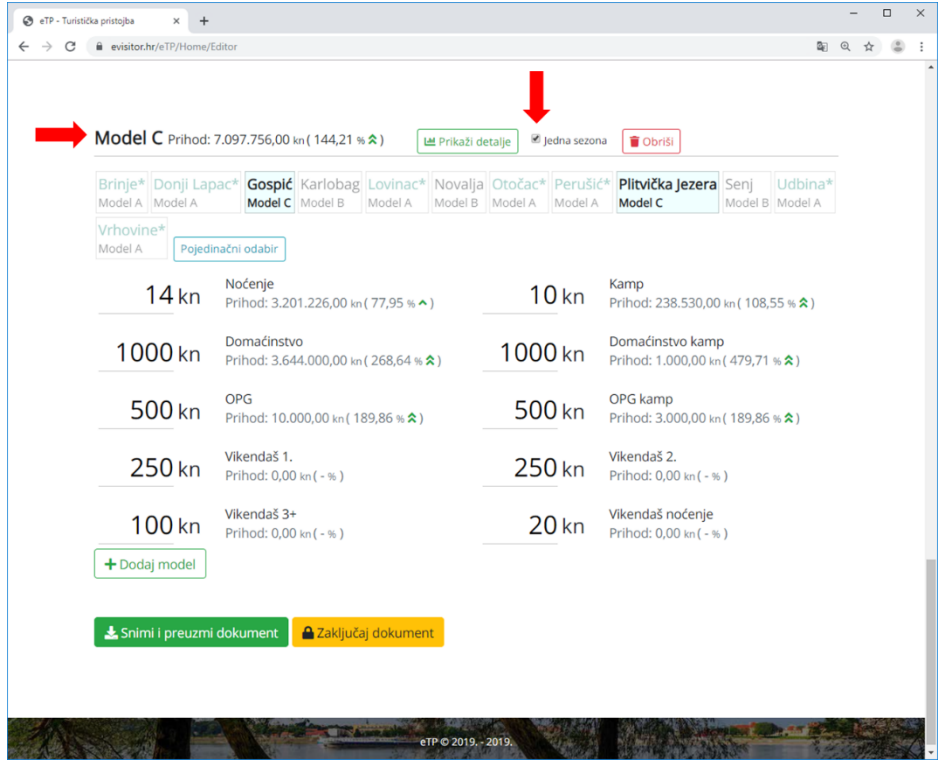

HRVATSKA TURISTIČKA ZAJEDNICA GLAVNI URED, Iblerov trg 10/IV, 10000 Zagreb, Hrvatska p.p. 173 t. +385 1 46 99 333 f. +385 1 45 57 827 e. info@htz.hr w. www.hrvatska.hr

# **4. Korak - Zaključavanje**

Nakon što ste na gore opisani način odredili visinu TP za sve gradove i općine na području vaše županije potrebno je zaključati vaše podatke. Pritisnite "*Zaključaj dokument*" i slijedite upute. Potrebno je upisati datum od kada vrijedi odluka o visini TP te dodati skenirani original te odluke.

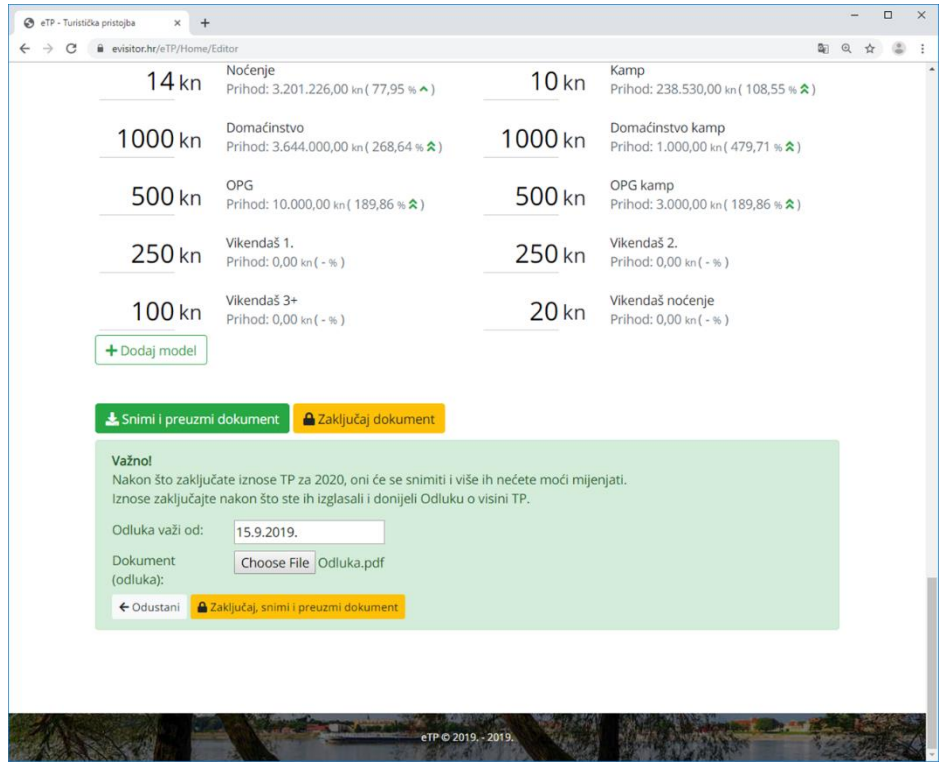

## **DODATNO**

Ukoliko za vašu županiju nije još donijeta Odluku o visini TP, možete ovu aplikaciju iskoristiti za procjenu prihoda od TP i kao pomoć za definiranje sadržaja Odluke.

## **Procjena visine prihoda od TP**

Prvo definirajte sve modele prema ovim uputama (samo koraci od 1., 2. i 3.). Zatim pritisnite "*Prikaži detalje*", a aplikacija će procijeniti prihod na osnovu podatak koje ste unijeli. Ovo je procjena u našem primjeru za Model B:

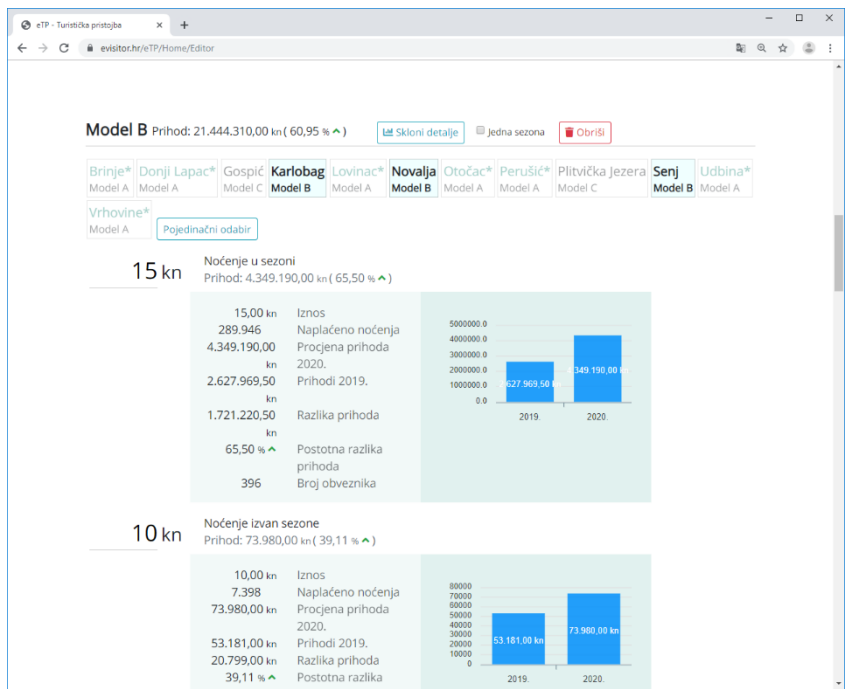

Također možete vidjeti zbirni iznos za cijelu županiju:

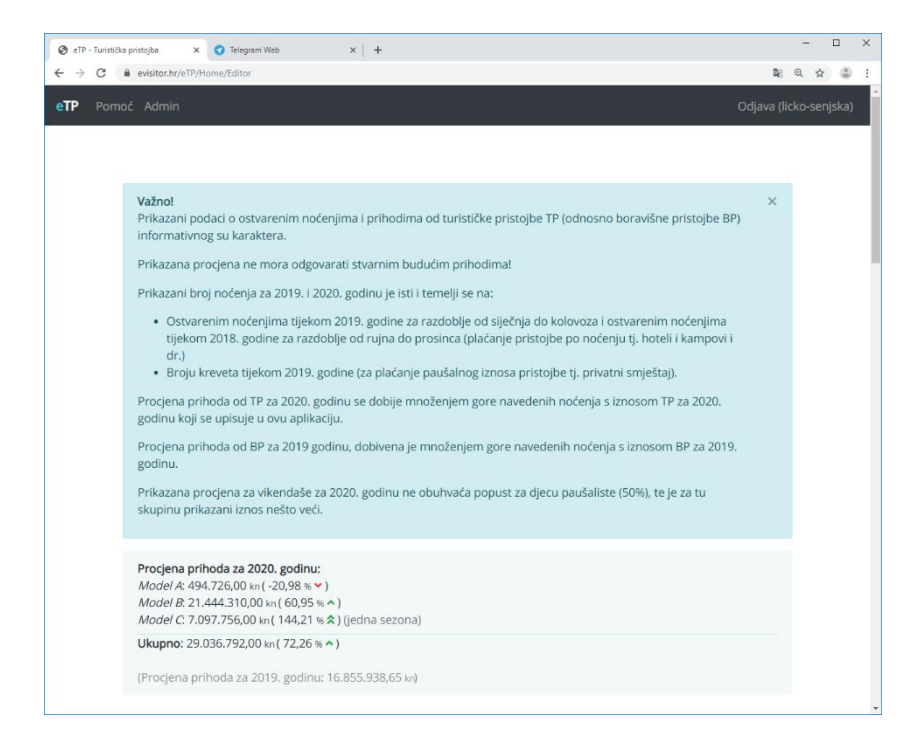

# **Sadržaja Odluke**

Nakon što ste definirali sve modele (samo koraci od 1., 2. i 3.) možete pritiskom na "*Snimi i preuzmi dokument*" u bilo kojem trenutku snimiti sve modele koje ste kreirali i preuzeti dokument koji vam onda može poslužiti za tekst Odluke o visini TP. U našem primjeru dokument izgleda ovako:

Dvije sezone: Brinje, Donji Lapac, Lovinac, Otočac, Perušić, Udbina i Vrhovine.

- 7,00 kn Noćenje u smještajnom objektu u kojem se obavlja ugostiteljska djelatnost po osobi u sezoni
- 5,00 kn Noćenje u smještajnom objektu u kojem se obavlja ugostiteljska djelatnost po osobi ostalo razdoblje
- 6.00 kn Noćenje u smještajnom objektu iz skupine Kampovi (Kampovi i Kamp odmorišta) u sezoni
- · 4,00 kn Noćenje u smještajnom objektu iz skupine Kampovi (Kampovi i Kamp odmorišta) ostalo razdoblje
- 245,00 kn Smještaj u domaćinstvu po krevetu
- 350,00 kn Smještaj u domaćinstvu u kampu i objektu vrste kamp odmorište ili kamp odmorište robinzonski smještaj - za svaku smještajnu jedinicu
- 140,00 kn Smještaj na obiteljskom poljoprivrednom gospodarstvu po krevetu
- 175,00 kn Smještaj na obiteljskom poljoprivrednom gospodarstvu u kampu i u objektu vrste kamp odmorište ili kamp odmorište - robinzonski smještaj - za svaku smještajnu jedinicu
- 42.00 kn Vlasnik kuće, apartmana ili stana za odmor, za prvog člana
- 42,00 kn Vlasnik kuće, apartmana ili stana za odmor, za drugog člana
- 18,00 km Vlasnik kuće, apartmana ili stana za odmor, za trećeg i svakog idućeg člana
- 7,00 kn Plaćanje u objektu u vlasništvu vlasnika kuće, apartmana ili stana za odmora za sebe i sve osobe koje noće u toj kući, apartmanu ili stanu za odmor koji turističku pristojbu plaćaju po svakom ostvarenom noćenju

Dvije sezone: Karlobag, Novalja i Senj.

- · 15,00 kn Noćenje u smještajnom objektu u kojem se obavlja ugostiteljska djelatnost po osobi u sezoni
- · 10.00 kn Noćenje u smještajnom objektu u kojem se obavlja ugostiteljska djelatnost po osobi ostalo razdoblje
- · 10,00 kn Noćenje u smještajnom objektu iz skupine Kampovi (Kampovi i Kamp odmorišta) u sezoni
- 5,00 kn Noćenje u smještajnom objektu iz skupine Kampovi (Kampovi i Kamp odmorišta) ostalo razdoblje
- 500,00 kn Smještaj u domaćinstvu po krevetu
- 500,00 kn Smještaj u domaćinstvu u kampu i objektu vrste kamp odmorište ili kamp odmorište robinzonski smještaj - za svaku smještajnu jedinicu
- 300,00 kn Smještaj na obiteljskom poljoprivrednom gospodarstvu po krevetu
- 300,00 kn Smještaj na obiteljskom poljoprivrednom gospodarstvu u kampu i u objektu vrste kamp odmorište ili kamp odmorište - robinzonski smještaj - za svaku smještajnu jedinicu
- 100,00 kn Vlasnik kuće, apartmana ili stana za odmor, za prvog člana
- 100.00 kn Vlasnik kuće, apartmana ili stana za odmor, za drugog člana
- 50,00 km Vlasnik kuće, apartmana ili stana za odmor, za trećeg i svakog idućeg člana
- 15,00 kn Plaćanje u objektu u vlasništvu vlasnika kuće, apartmana ili stana za odmora za sebe i sve osobe koje noće u toj kući, apartmanu ili stanu za odmor koji turističku pristojbu plaćaju po svakom ostvarenom noćenju

Jedna sezona: Gospić, Plitvička Jezera.

- 14,00 kn Noćenje u smještajnom objektu u kojem se obavlja ugostiteljska djelatnost po osobi jedna sezona
- 10.00 kn Noćenje u smještajnom objektu iz skupine Kampovi (Kampovi i Kamp odmorišta) jedna sezona
- 1000.00 kn Smještaj u domaćinstvu po krevetu
- 1000.00 kn Smještaj u domaćinstvu u kampu i objektu vrste kamp odmorište ili kamp odmorište robinzonski smještaj - za svaku smještajnu jedinicu
- 500,00 kn Smještaj na obiteljskom poljoprivrednom gospodarstvu po krevetu
- 500,00 kn Smještaj na obiteljskom poljoprivrednom gospodarstvu u kampu i u objektu vrste kamp odmorište ili kamp odmorište - robinzonski smještaj - za svaku smještajnu jedinicu
- 250,00 kn Vlasnik kuće, apartmana ili stana za odmor, za prvog člana
- 250,00 kn Vlasnik kuće, apartmana ili stana za odmor, za drugog člana
- 100,00 kn Vlasnik kuće, apartmana ili stana za odmor, za trećeg i svakog idućeg člana
- $\bullet$ 20,00 kn - Plaćanje u objektu u vlasništvu vlasnika kuće, apartmana ili stana za odmora za sebe i sve osobe koje noće u toj kući, apartmanu ili stanu za odmor koji turističku pristojbu plaćaju po svakom ostvarenom noćenju